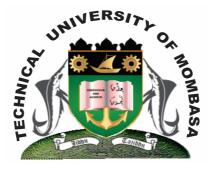

TECHNICAL UNIVERISTY OF MOMBASA

# Faculty of Engineering &

# Technology

DEPARTMENT OF COMPUTER SCIENCE & INFORMATION TECHNOLOGY

CERTIFICATE IN COMMUNITY DEVELOPMENT & COUNSELLING (CCHC)

## **EIT 1101: COMPUTER APPLICATIONS**

SPECIAL/SUPPLEMENTARY EXAMINATION SERIES: OCTOBER 2014 TIME: 2 HOURS

Instructions to Candidates: You should have the following for this examination - Answer Booklet

#### **Question One (Compulsory)**

| b)<br>c)<br>d) | Describe <b>THREE</b> advantages of using spreadsheet programs.<br>Differentiate between labels and values<br>What are margins<br>List <b>FOUR</b> paragraph alignments<br>Distinguish between copy and paste and cut and paste | (6 marks)<br>(4 marks)<br>(2 marks)<br>(4 marks)<br>(4 marks) |  |  |  |  |
|----------------|----------------------------------------------------------------------------------------------------|---------------------------------------------------------------|--|--|--|--|
| Question Two   |                                                                                                    |                                                               |  |  |  |  |
| a)             | Explain <b>FIVE</b> advantages of electronic word processing                                                                                                    | (10 marks)                                                    |  |  |  |  |
| b)             | Briefly explain <b>THREE</b> uses of spreadsheet programs                                                                                                    | (6 marks)                                                     |  |  |  |  |
| c)             | State and explain <b>TWO</b> documents views in Ms Word                                                                                                    | (2 marks)                                                     |  |  |  |  |
| d)             | Differentiate between backspace and delete                                                                                                    | (2 marks)                                                     |  |  |  |  |
| Question Three |                                                                                                    |                                                               |  |  |  |  |
| a)             | Define the following terms.<br>(i) Spreadsheet                                                                                                    | (4 marks)                                                     |  |  |  |  |

- (i) Spreadshe (ii) Formula
- (iii) Name box
- (iv) Label

**b)** Discuss the historical development of computers stating characteristic of each generation.

|    |                                                                        | (15 marks) |
|----|------------------------------------------------------------------------|------------|
| C) | Explain the difference between the terms freeze parts and hiding a row | (1 mark)   |

### **Question Four**

**a)** Use the diagram to answer the questions below:

|   | В        | С            | D         | E       | F          | G             |
|---|----------|--------------|-----------|---------|------------|---------------|
| 1 |          |              |           |         |            |               |
| 2 | Item No. | Cost of Item | Insurance | Freight | Total C if | Selling Price |
|   |          |              | Charges   | Charges |            |               |
| 3 | 101      | 201          |           |         |            |               |
| 4 | 201      | 522          |           |         |            |               |
| 5 | 301      | 368          |           |         |            |               |
| 6 | 401      | 465          |           |         |            |               |
| 7 | 501      | 3564         |           |         |            |               |
| 8 | 601      | 9631         |           |         |            |               |
| 9 |          |              |           |         |            |               |

(i) Write a formula to compute insurance for item 201 at 5.5% of cost.

(ii) Write a formula to compute freight charges at 10% of cost

- (iii) Write a formula to compute total cost
- (iv) Write a formula to compute selling price

| b)        | Explai:<br>(i)<br>(ii)<br>(iii)<br>(iv) | n the following terms as used in spreadsheet:<br>Workbook<br>Chart wizard<br>Absolute cell address<br>Relative cell address     | (8 marks)            |
|-----------|-----------------------------------------|----------------------------------------------------------------------------------------------------|----------------------|
| <b>c)</b> | Descri<br>(i)<br>(ii)<br>(iii)<br>(iv)  | be <b>TWO</b> ways of selecting:<br>Word<br>Paragraph<br>Entire document<br>Sentence                                            | (8 marks)            |
| Qu        | estion                                  | Five                                                                                                    |                      |
| a)        | Discus<br>(vi)<br>(vii)                 | s any <b>THREE</b> distinguishing features of each of the following application pack<br>Word processors<br>Spreadsheet programs | kages:<br>(10 marks) |
| b)        | What i                                  | s a folder? Write down steps to follow when creating a folder in windows.                                                       | (5 marks)            |

Write a formula to determine the number of items.

(v)

c) Give the procedure for restoring a deleted folder (5 marks)